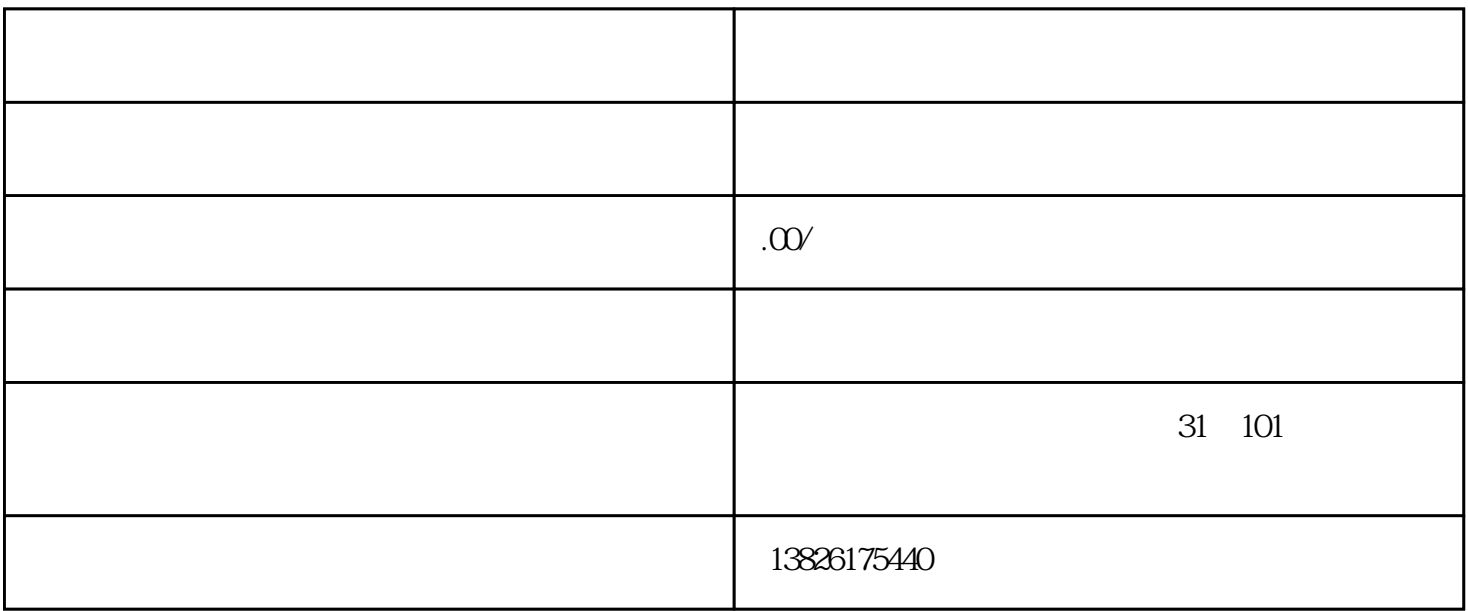

SiO2 %

## 99.5

 $%$ 

## 3.5

密度,g/cm3

## 2.66

g/cm3

里自然土上铺,先按设计高度挖掉地面的浮土,然后压实.如果在室内做的,铲掉些原来的混凝土。再,铺细石  $\frac{1}{2}$ , 8 10 ,  $\frac{1}{2}$ , 1:3  $($  10% 107 $)$ ; , and  $1$ mm, contract  $1$ mm, contract  $\mathcal{L}$  $($  ,  $),$  $\mathcal{R}=\{x\in\mathcal{R}^d\mid x\in\mathcal{R}^d\}$  , where  $\mathcal{R}^d$ 

能创造出迷人的视觉效果,利用鹅卵石铺装路面既美观又实惠。.首步、清理干净基层:如果你是在院子

 $322$